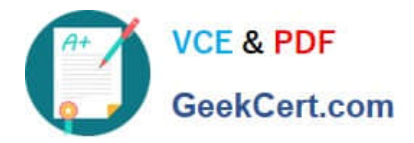

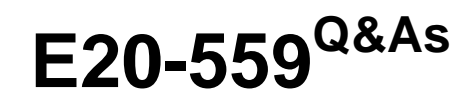

Isilon Solutions Specialist Exam for Storage Administrators

# **Pass EMC E20-559 Exam with 100% Guarantee**

Free Download Real Questions & Answers **PDF** and **VCE** file from:

**https://www.geekcert.com/e20-559.html**

100% Passing Guarantee 100% Money Back Assurance

Following Questions and Answers are all new published by EMC Official Exam Center

**C** Instant Download After Purchase **83 100% Money Back Guarantee** 

- 365 Days Free Update
- 800,000+ Satisfied Customers

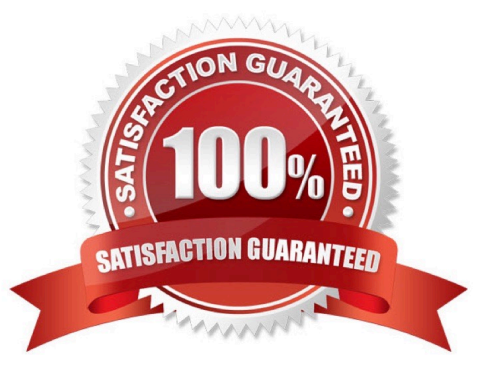

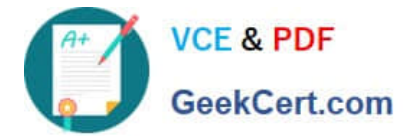

## **QUESTION 1**

Which protocol is used for communication between an Isilon InsightIQ virtual appliance and an end-user system?

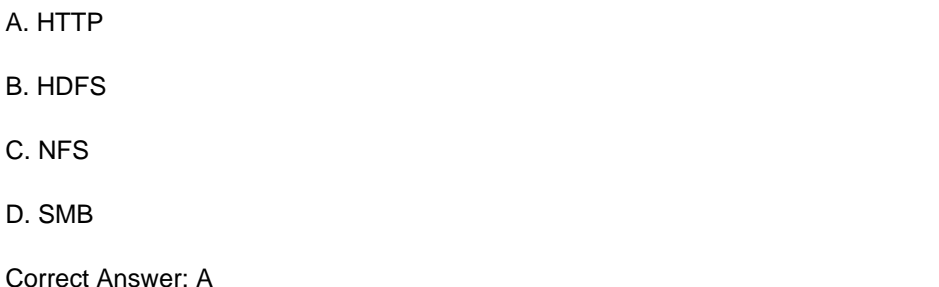

### **QUESTION 2**

When using the same Active Directory domain for multiple access zones on an Isilon cluster, which configuration must be considered?

- A. Each individual access zone must be configured with the Active Directory domain
- B. All configured access zones will use the system zone\\'s configured Active Directory domain
- C. Each access zone requires a unique Active Directory domain
- D. Each access zone must be configured using the same SmartConnect zone and pool

Correct Answer: A

# **QUESTION 3**

An organization has a five-node standard Isilon cluster. Due to regulatory requirements, they need to build

a compliance mode cluster using the existing production hardware.

How can this be achieved?

- A. Perform an in-place upgrade of the standard cluster to a compliance mode cluster
- B. SmartFail two of the nodes and use them to build a new compliance mode cluster
- C. Add the SmartLock license to the existing cluster and create some compliance mode directories
- D. Purchase a new cluster as there is no way to upgrade an existing cluster or reformat nodes

Correct Answer: A

#### **QUESTION 4**

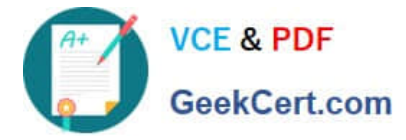

On the Isilon cluster CLI, which command will display the most active nodes every two seconds, from highest to lowest?

- A. isi statistics system --top --nodes --interval=2
- B. isi alert list --newest=2 --nodes=all
- C. isi devices -a status -d 2
- D. isi\_for\_array -s isi status
- Correct Answer: A

### **QUESTION 5**

Which command is used to renumber the nodes of an Isilon cluster?

- A. innset
- B. ipset
- C. deliprange / iprange
- D. interface
- Correct Answer: D

[Latest E20-559 Dumps](https://www.geekcert.com/e20-559.html) [E20-559 PDF Dumps](https://www.geekcert.com/e20-559.html) [E20-559 Braindumps](https://www.geekcert.com/e20-559.html)